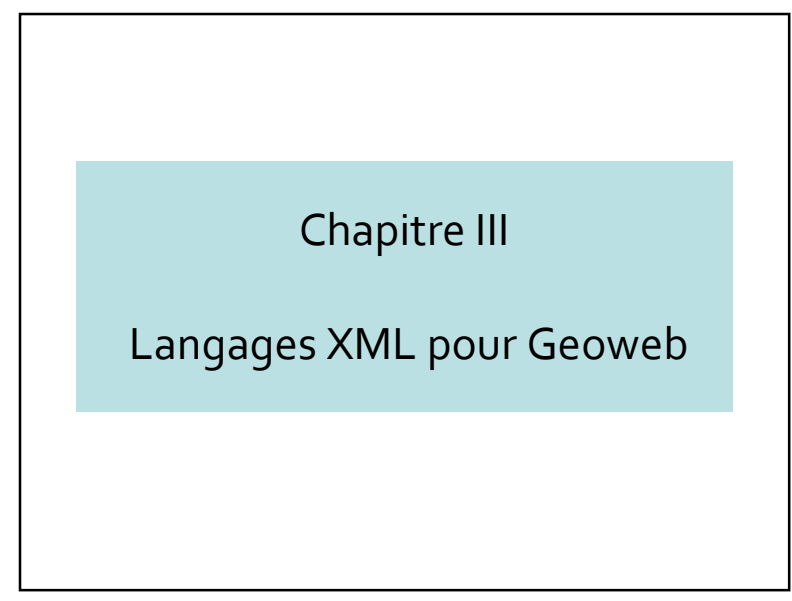

#### Langages XML pour Geoweb

- 3.1 SVG, GML et LandXML
- 3.2 Introduction aux métadonnées
- 3.3 Introduction à KML
- 3.4 Conclusions

#### 3.1 – SVG, GML et LandXML

- Que peut-on faire avec XML du point de vue <sup>g</sup>éographique ?
- Présentation de langages

#### XML : Que peut-on faire ?

- Avec XML, on peut :
	- Définir les structures de données
	- Rendre ces structures indépendantes des platesformes
	- Définir des données automatiquement
	- Définir ses propres tags
- Avec XML on ne peut pas :
	- Définir comment visualiser les données
	- Définir un dessin vecteur
	- ...

#### Pr. Robert Laurini

#### Extensions spatiales de XMLExtensions• Objectif : traiter les données vectorielles • SVG (Scalable Vector Graphic) sur Internet (et donc les cartes)• GML (Geography Markup Language) • Avantages : • LandXML– Alléger la charge des serveurs – Alléger les échanges client-serveur 2250.6 – Permettre des requêtes au niveau client  $2104,44$ – Permettre des traitements locaux au niveau client

#### SVG

- Augmenter les fonctionnalités graphiques de XML
- Originalement seulement pour les dessins, et ensuite pour la cartographie (une carte est vue comme un dessin)
- Possibilité d'interactivité
- Possibilité de changer les attributs des dessins
- http://www.w3.org/Graphics/SVG/

#### Dessin d'objets géométriques<?xml version="1.0" encoding="utf-8"?><svg xmlns="http://www.w3.org/2000/svg" version="1.1" width="300" height="200"> <title>Exemple simple de figure SVG</title> <desc> Cette figure est constituée d'un rectangle, d'un segment de droite et d'un cercle.</desc><rect width="100" height="80"x="0" y="70" fill="green" /><line x1="5" y1="5" x2="250" y2="95"stroke="red" /><circle cx="90" cy="80"r="50" fill="blue" /> <text x="180" y="60">Un texte</text> </svg>

#### Chapitre 3 : Langages XML pour Geoweb <sup>2</sup>

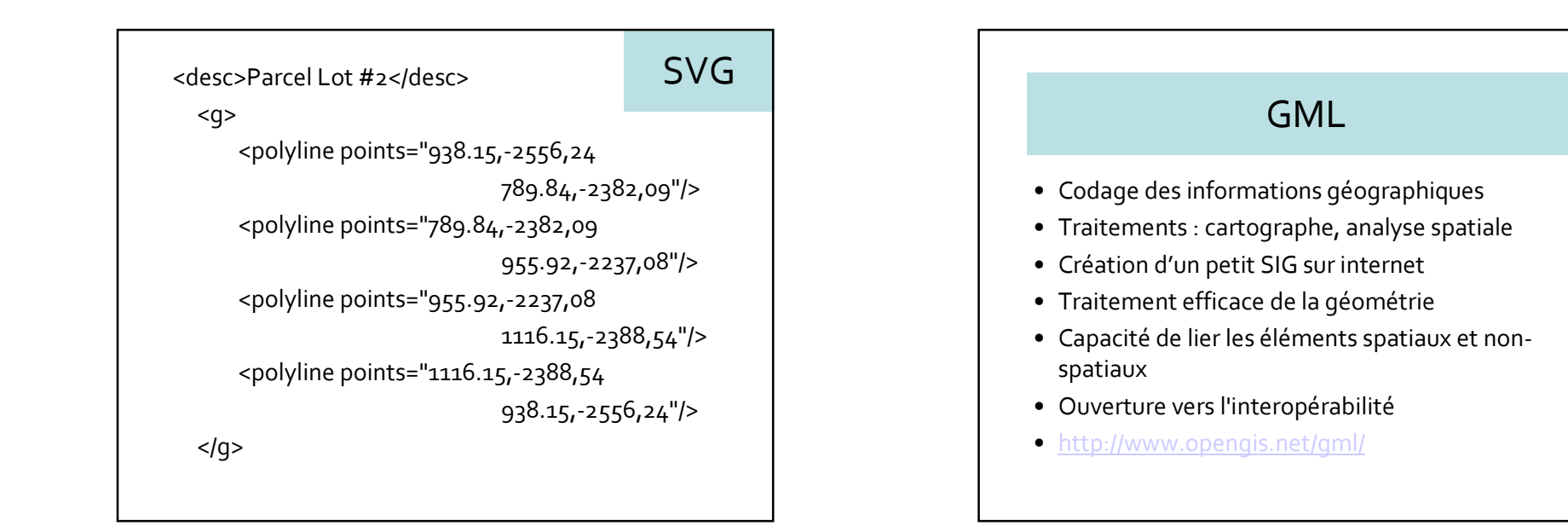

#### Le langage GML permet de décrire :

- les objets géographiques
- les systèmes de projection
- la géométrie
- la topologie
- le temps
- les unités de mesures
- et les attributs des objets géographiques

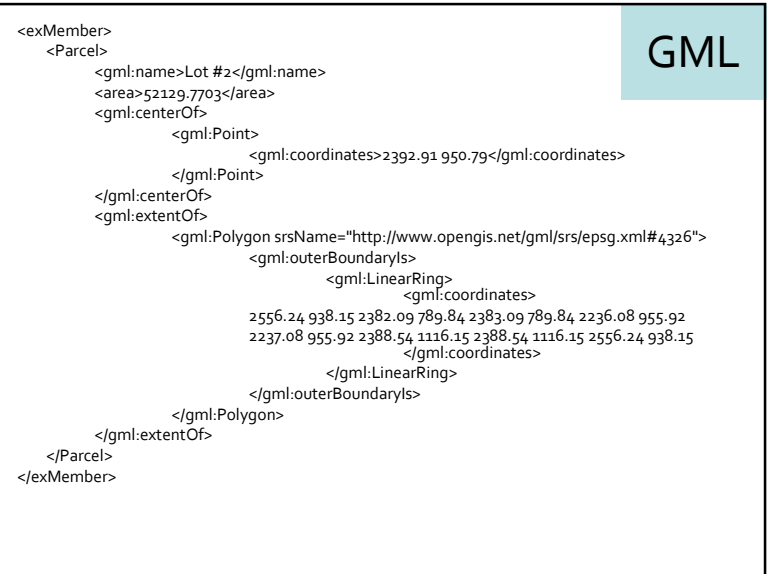

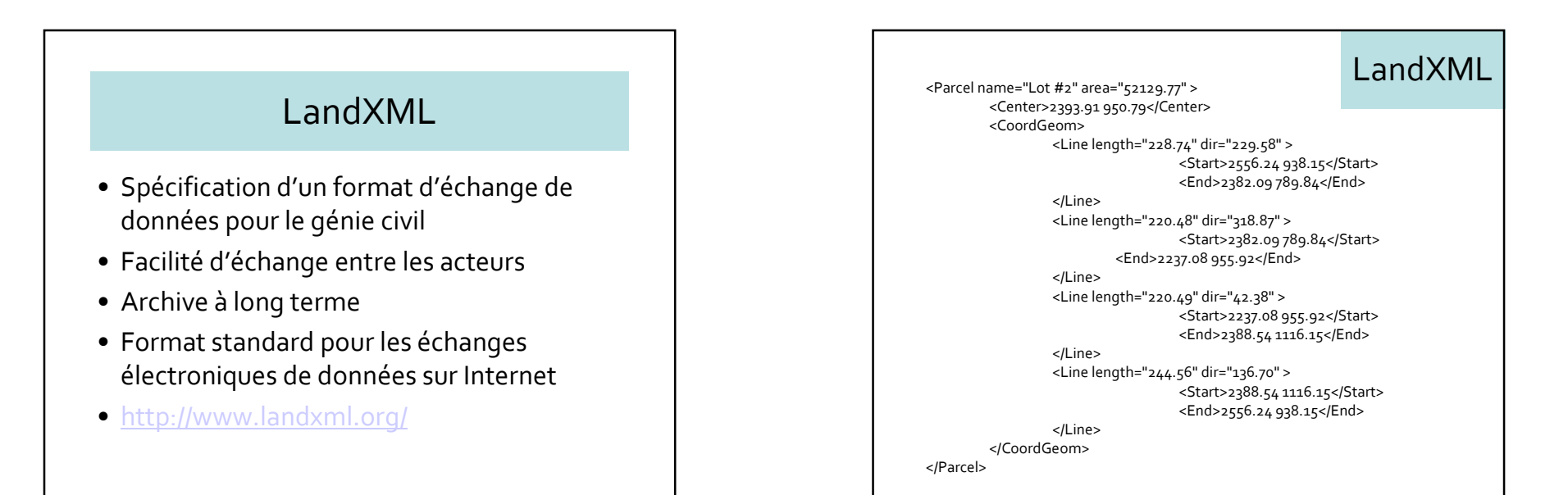

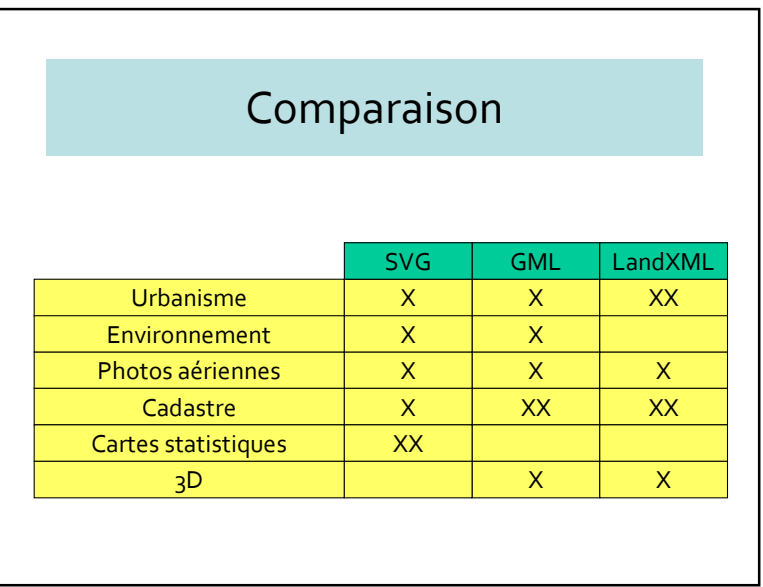

#### 3.2 – Introduction aux métadonnées

- Données ou informations ?
- Les métadonnées contextualisent les données pour les transformer en informations
- Les métadonnées sont des données sur les données, ou des informations sur les informations

#### Données ou informations

- Variété des codes de références
- Leur partage les rend compréhensibles (importance des standards)
- Ce sont nos étiquettes pour décrire la réalité, souvent sous-entendue

#### Typologies des métadonnées

- Métadonnées descriptives
- Métadonnées structurelles
- Métadonnées administratives :
	- Métadonnées pour les droits d'auteurs
	- Métadonnées pour l'archivage

#### Définition des métadonnées

- Ce sont des informations structurées qui décrivent, expliquent et localisent une ressource informative
- Des communautés diverses se donnent des vocabulaires différents (ontologies)
	- Dublin Core, METS, MODS, etc.

#### Métadonnées descriptives

- Décrivent une ressource à fins de présentation (discovery), d'identification, de récupération (retrieval) :
	- Auteur
	- Titre
	- Mots-clés
	- Sujet
	- Résumé textuel

#### Métadonnées structurelles

- Indiquent comment sont structurés les objets composés, par exemple :
	- la séquence des pages à l'intérieur d'un chapitre
	- la séquence des fichiers dans un objet complexe

#### Métadonnées administratives

- Fournissent des informations utiles à la gestion de la ressource décrite, par exemple :
	- Sur la création (date)
	- Techniques (ex. type de fichier)
	- De profil (ex. typologie des destinataires de la ressource)

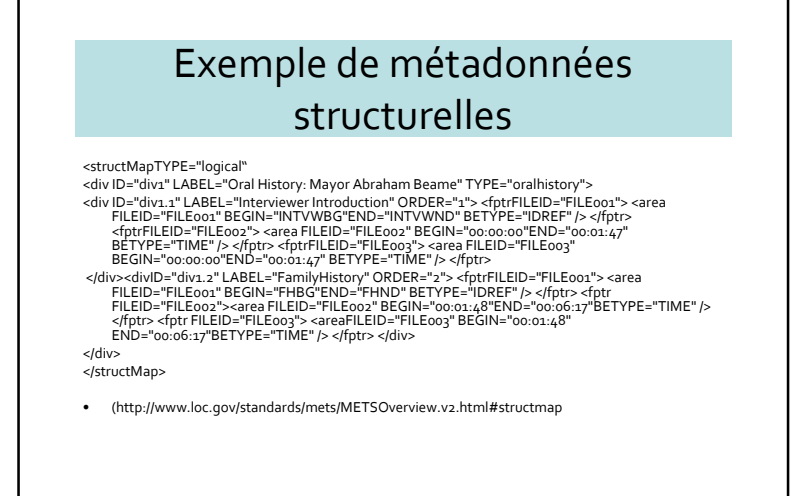

#### Métadonnées pour les droits

- Propriété intellectuelle (Digital Rights Management), ex :
	- Licences
	- Autorisations
	- Coûts et modalités d'accès

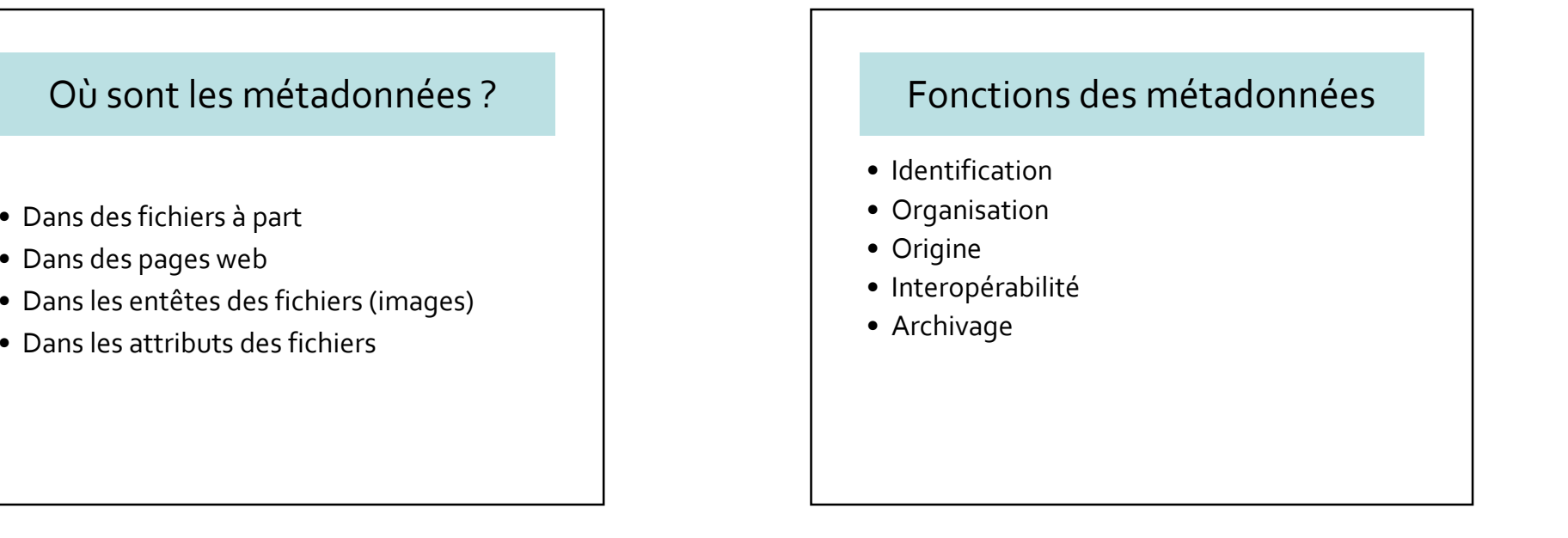

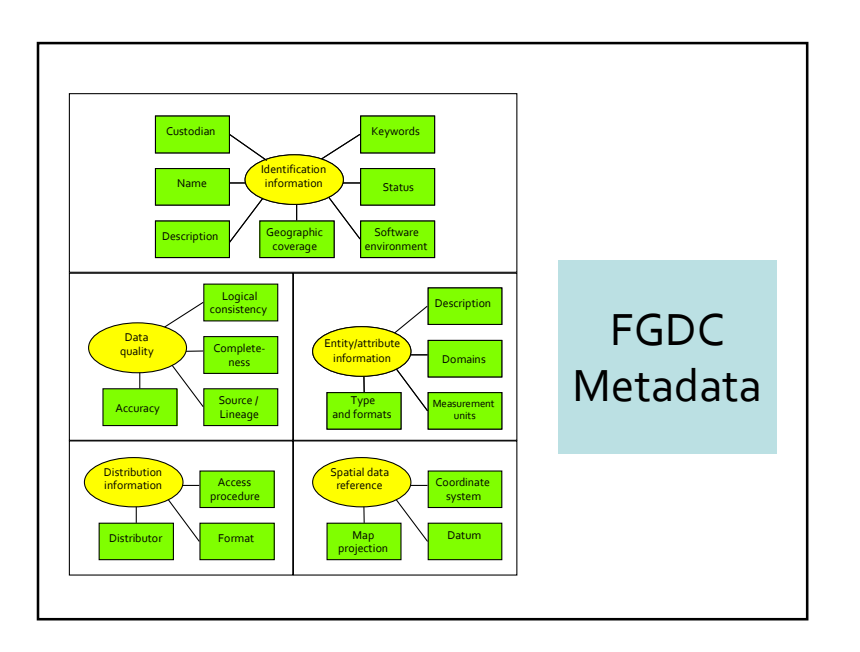

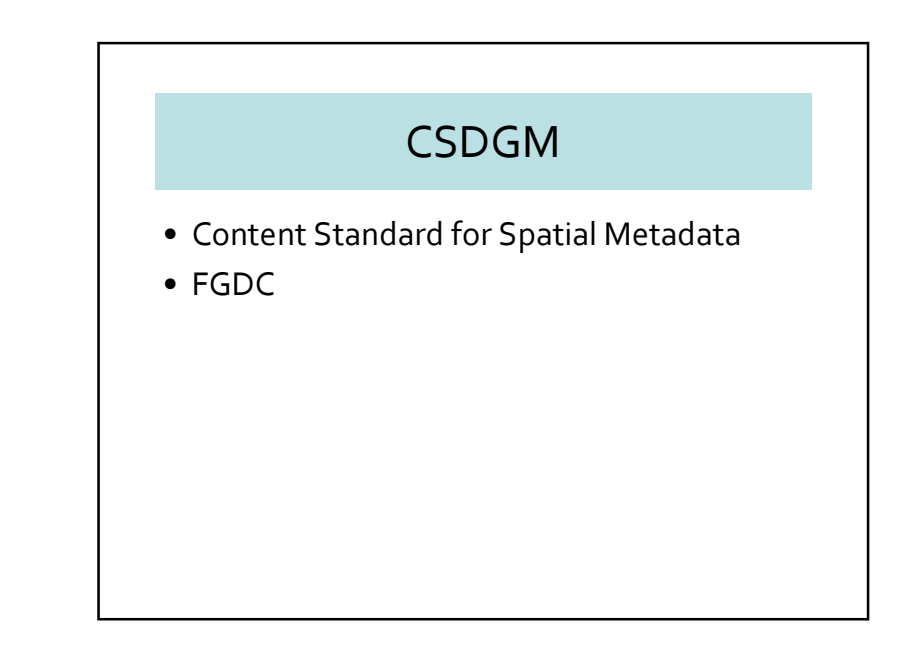

Pr. Robert Laurini

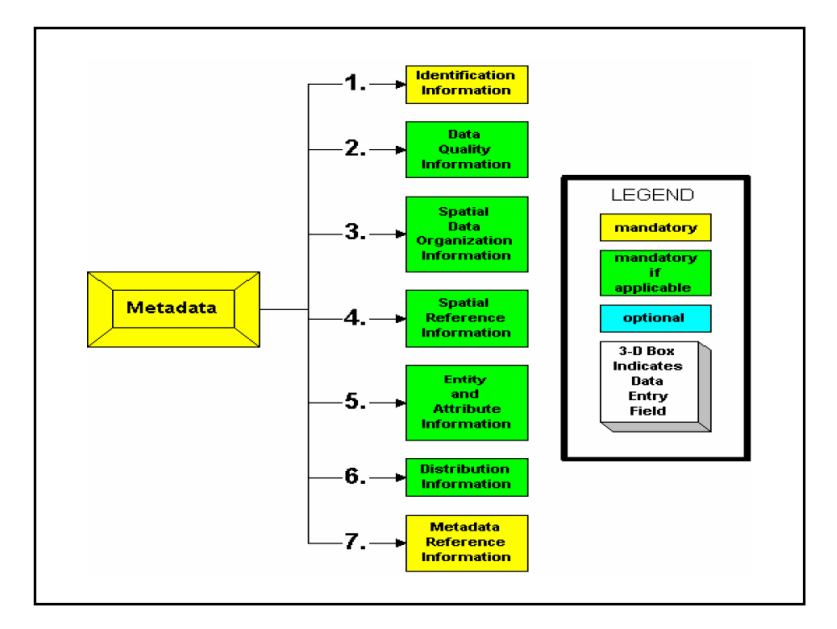

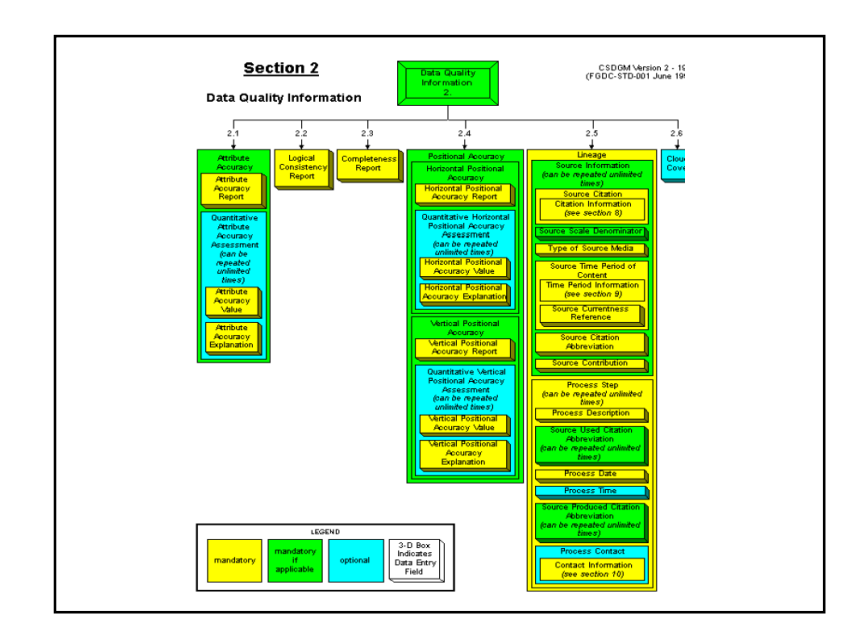

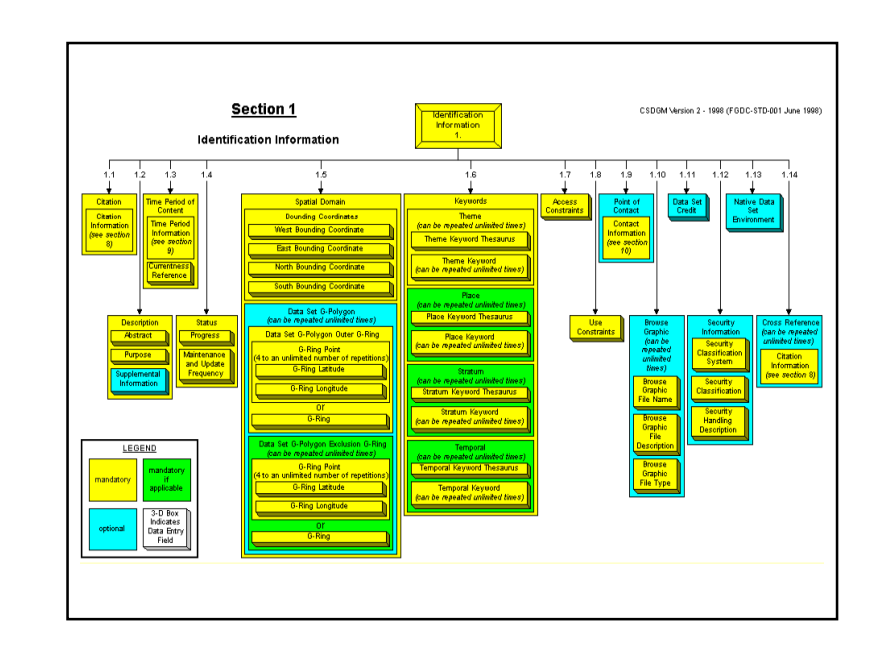

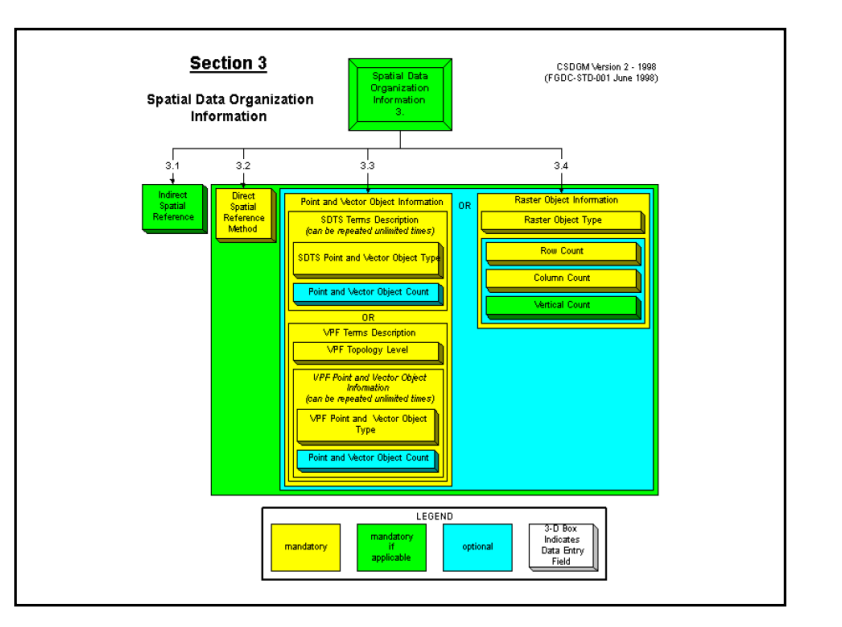

#### Pr. Robert Laurini

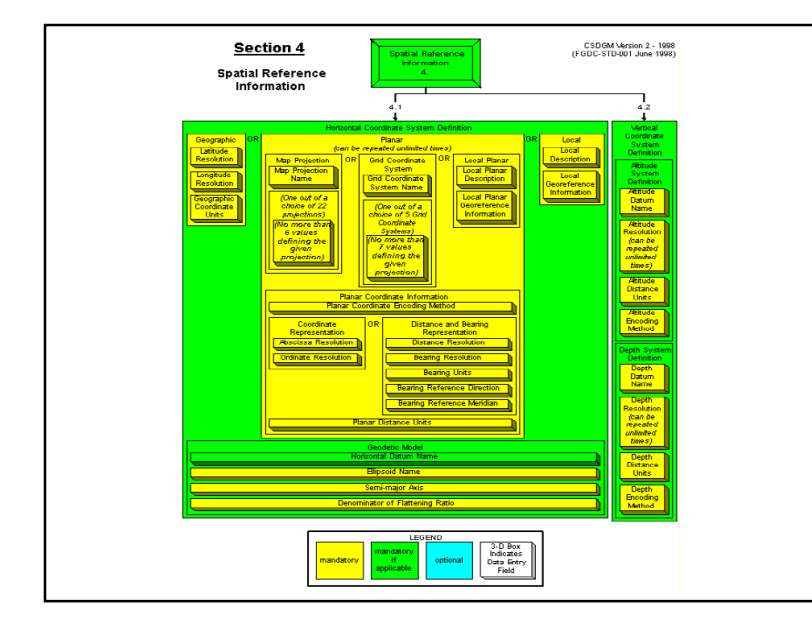

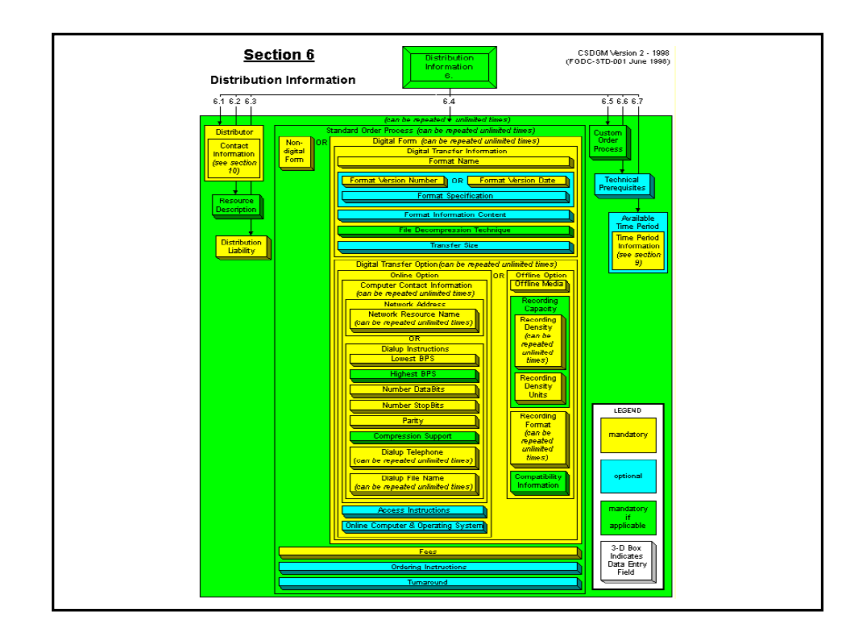

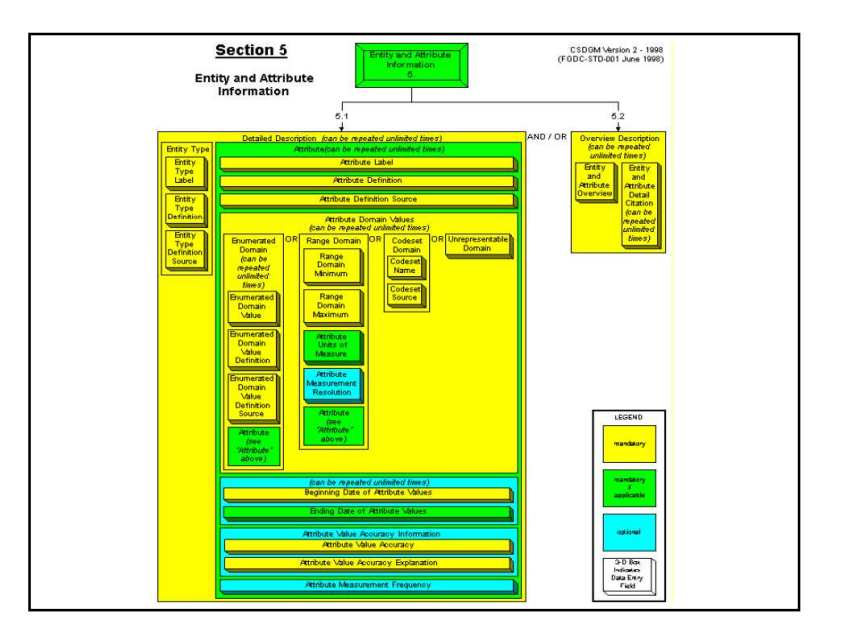

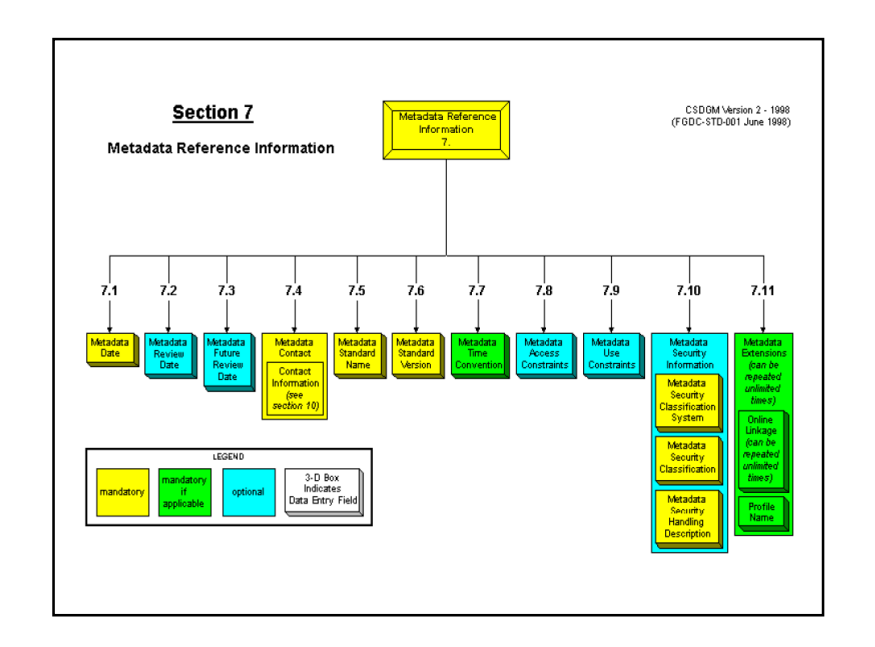

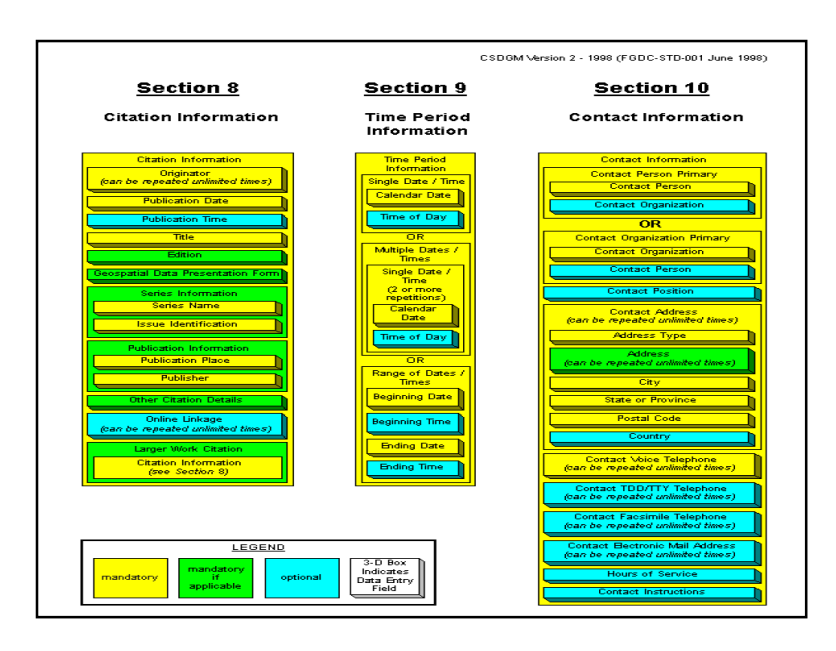

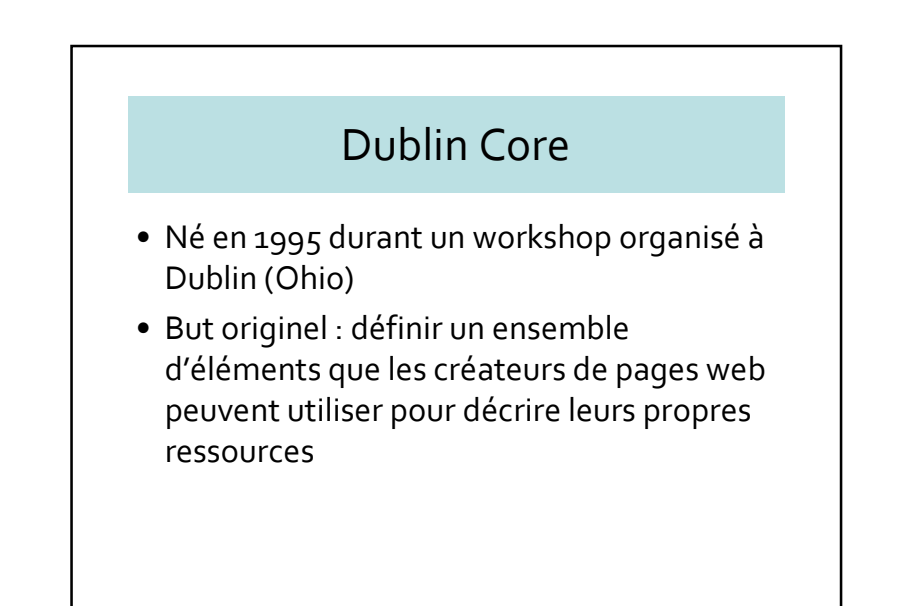

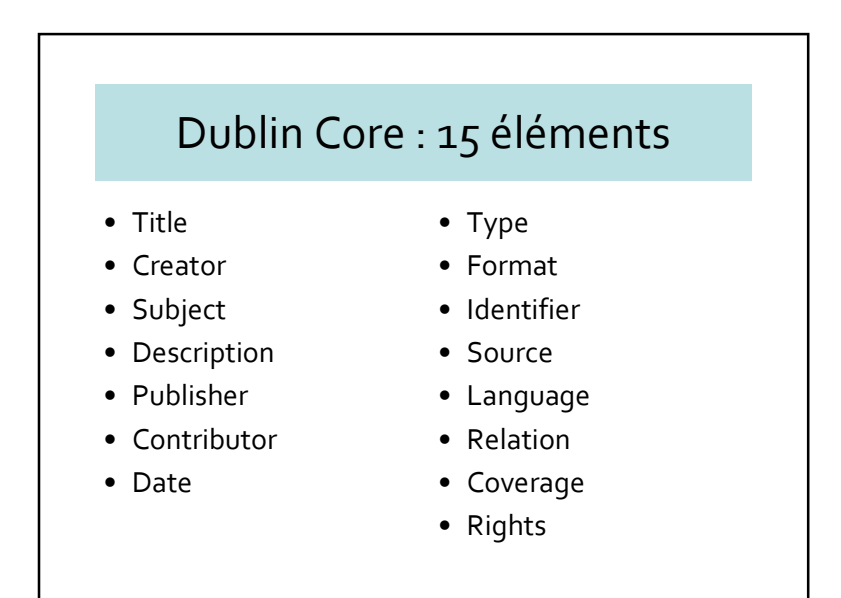

#### Activités du W3C

- L'activité sur les métadonnées a étéintégrée au Web Sémantique
- Le maître-mot est interopérabilité
- Liaison avec ISO
- Norme ISO 19115 (2003 puis 2006) sur les métadonnées géographiques

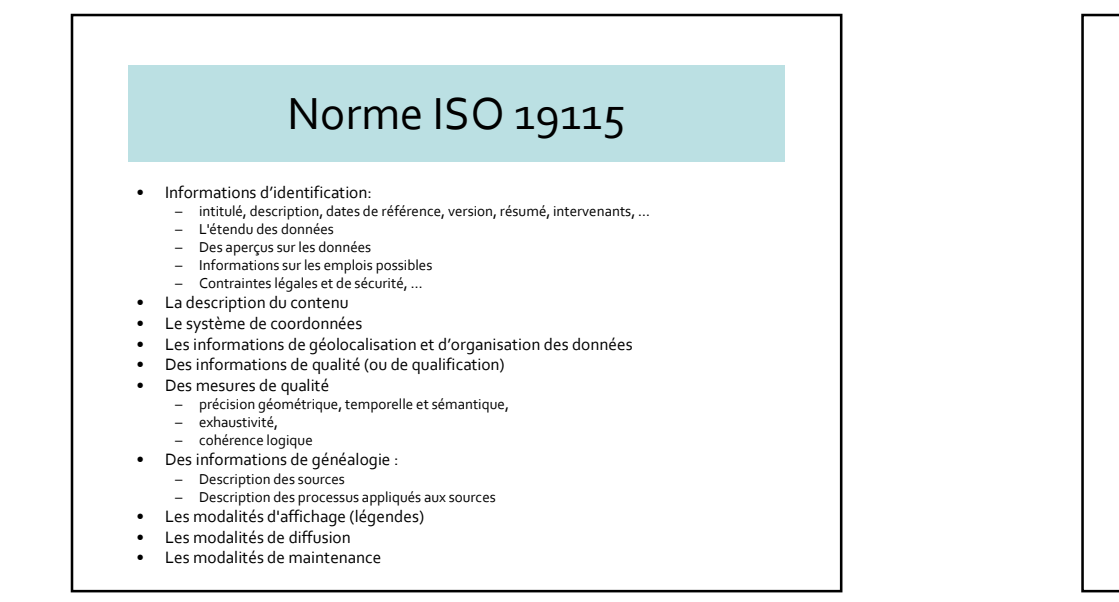

#### Exemple de description Dublin Core

Title="Unimarc" Creator="Antonio Scolari" Subject="metadati, MARC, catalogazione" Description="Breve introduzione allo standard UNIMARC per la catalogazione bibliografica" Publisher="Associazione Italiana Biblioteche" Date="2000" Type="text" Identifier="ISBN:88-7812-061-8"Language="it" Rights="Copyright Associazione Italiana Biblioteche"

#### Dublin Core : règles

- Tous les éléments sont répétables
- Tous les éléments sont optionels
- Ordre quelconque
- Peuvent être des valeurs contrôlées (selon types)
- Peuvent être utilisés dans les profils d'utilisateurs

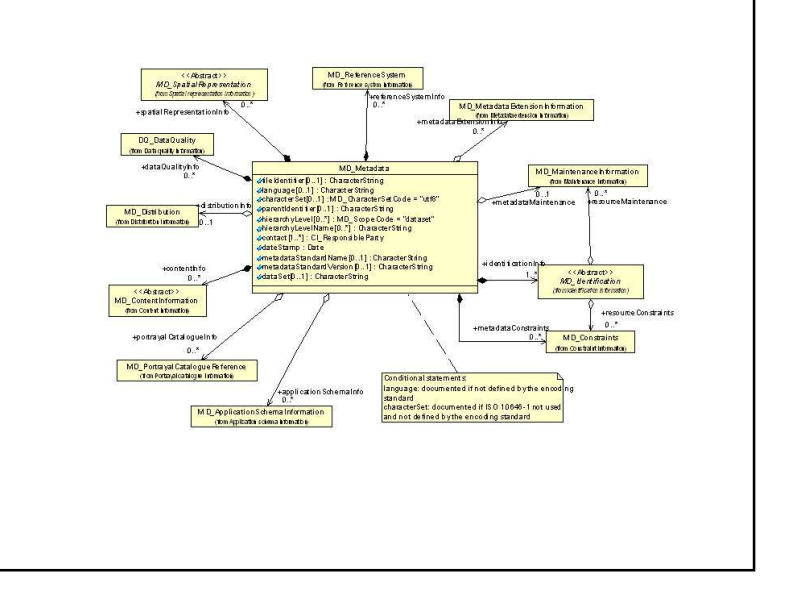

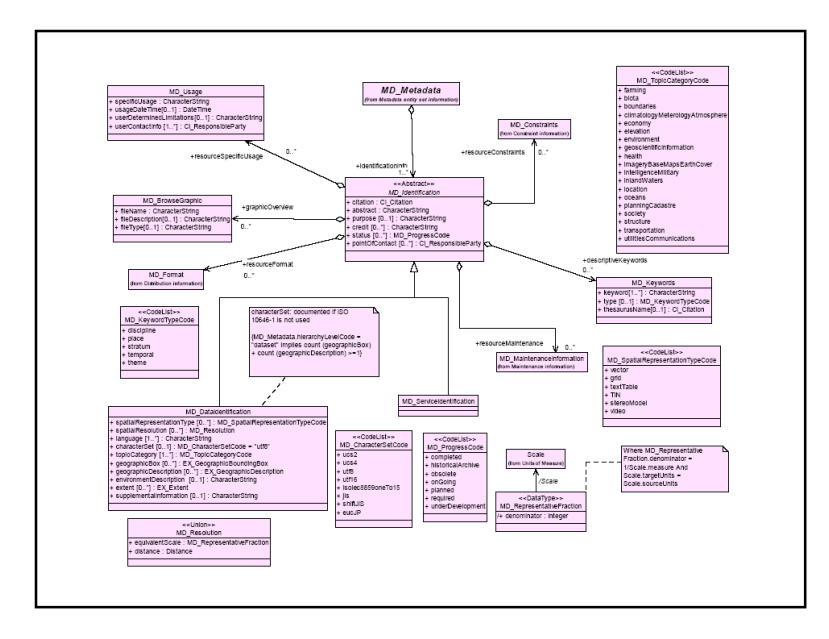

#### Conclusion sur les métadonnées

- Créer une nouvelle information ne suffit pas : il faut la rendre utile et accessible
- Les métadonnées sont la clé pour l'utilisation et l'accès aux ressources informatives
- Métadonnées et Web Sémantique sont le futur de l'informatique

### 3.3 – Introduction à KML• Créer la société Keyhole rachetée par Google• Utilisé pour Google Earth et Google Maps • KML: Keyhole Markup Language • Un fichier KMZ est une version comprimée d'un fichier KML• Reconnu par OGC (Open Geospatial Consortium).

• « OpenGis KML Encoding Standard (OGC KML) » est le nom officiel du nouveau format maintenu par OGC http://code.google.com/apis/kml/documentation/kmlreference.html

# Exemple : Amphi Gaston Berger

- Coordonnées :
	- N 40°46′24.00″ → 40.773333<br>Factor de l'al
	- $-$  E 14°47′20.89″  $\rightarrow$  14.789136

#### Pr. Robert Laurini

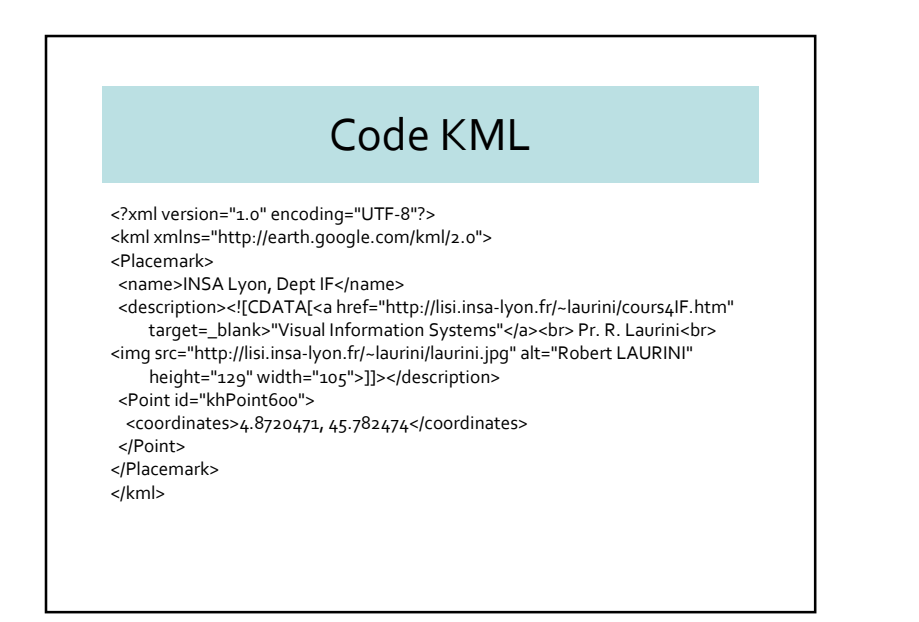

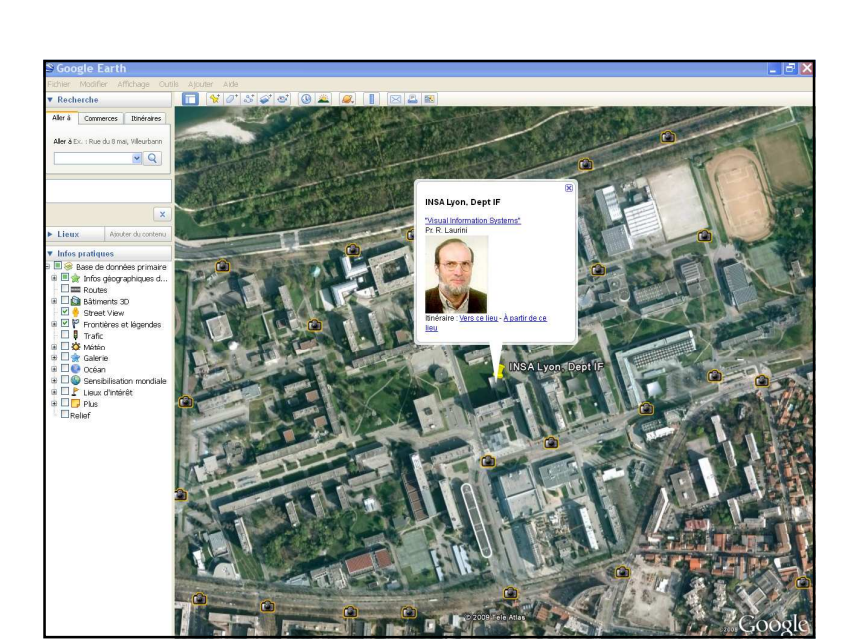

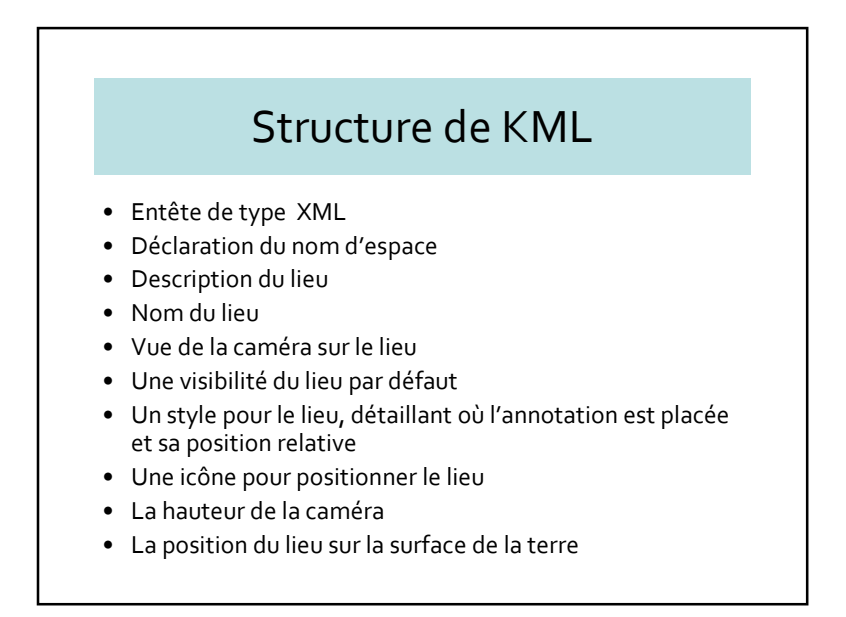

#### Stucturation de l'affichage

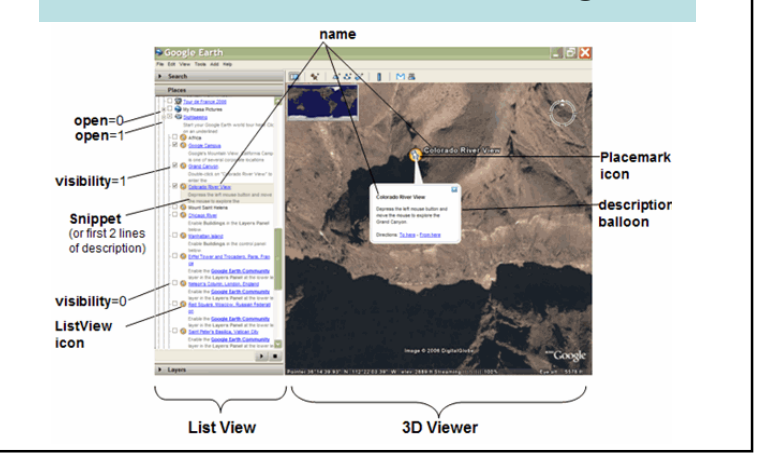

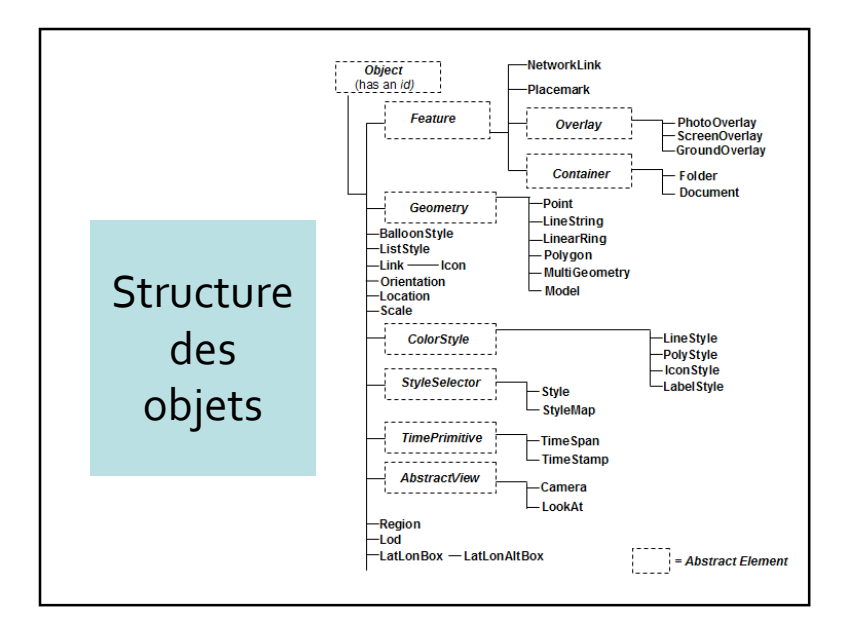

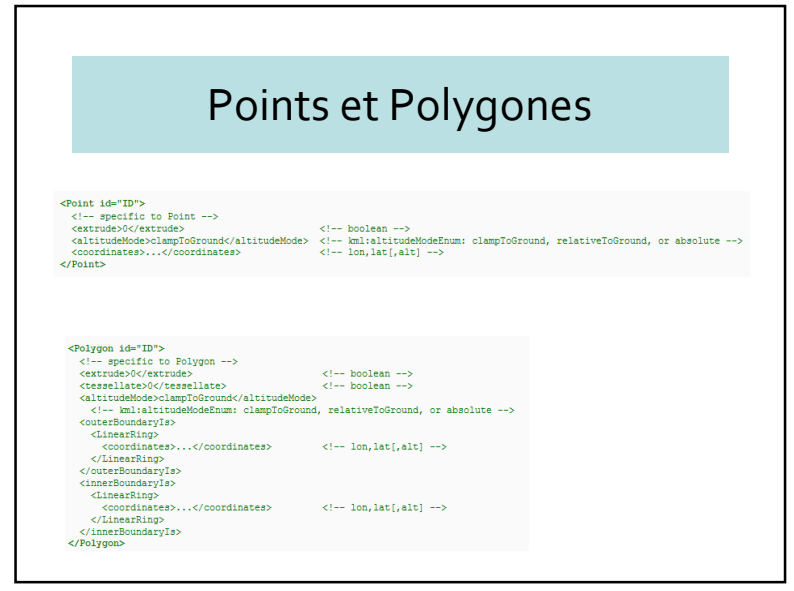

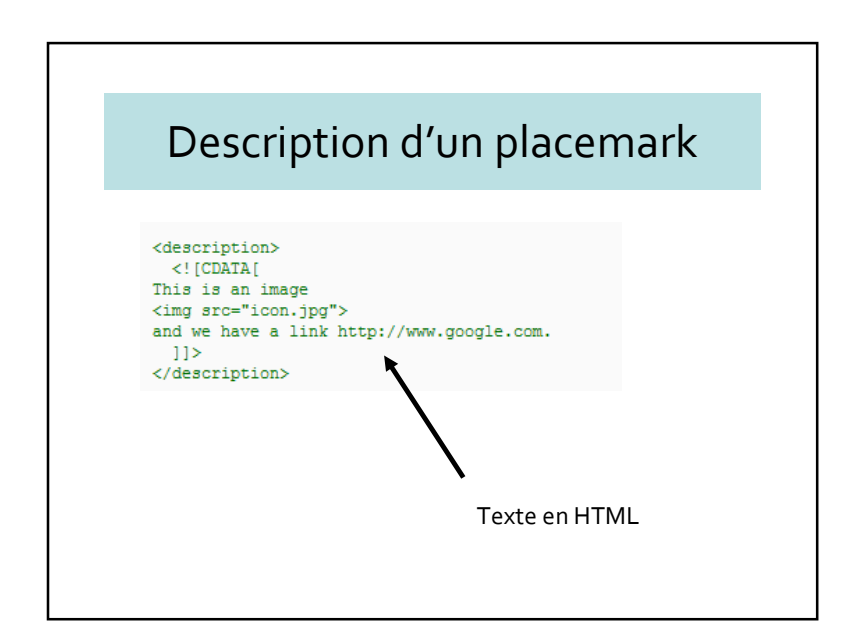

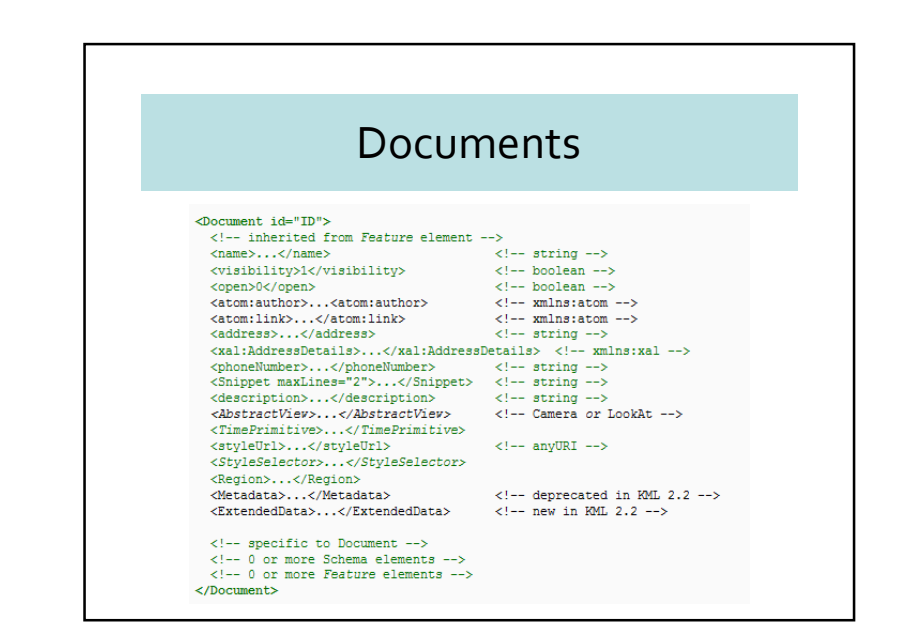

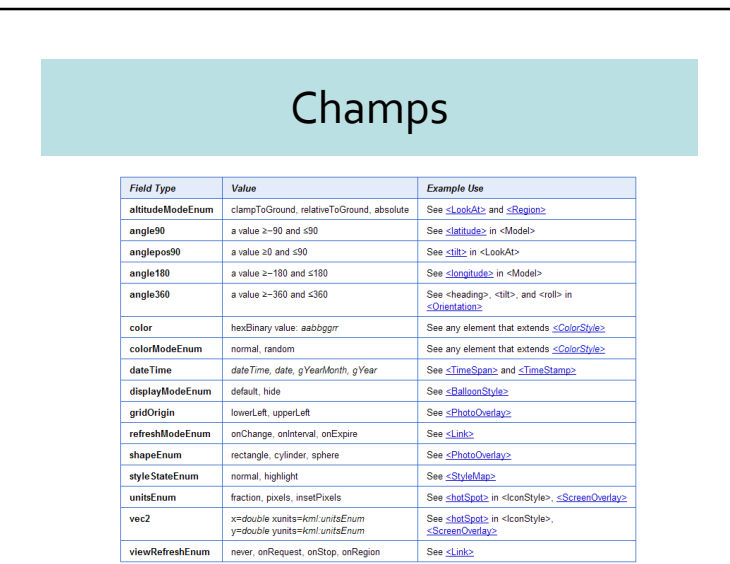

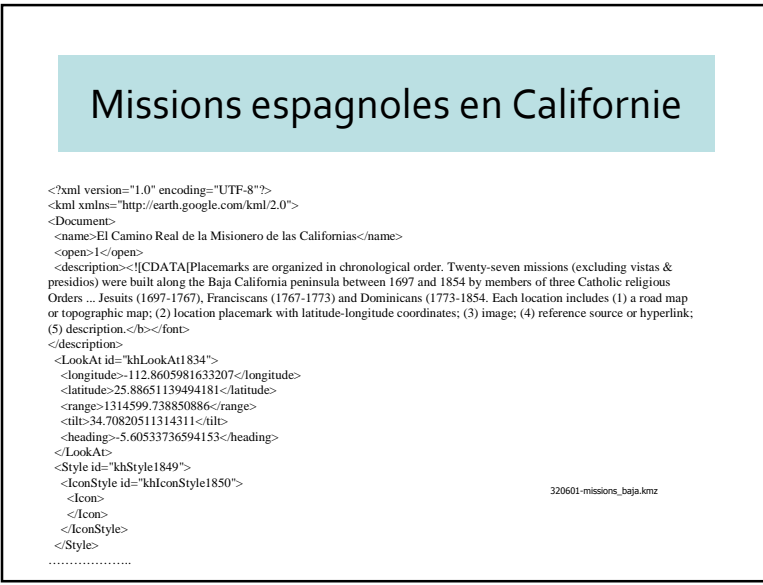

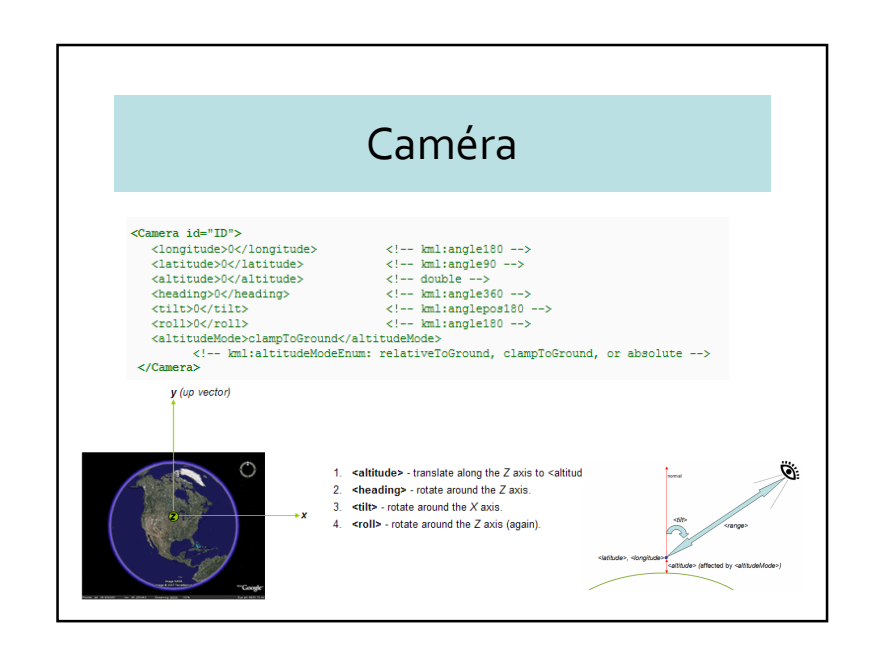

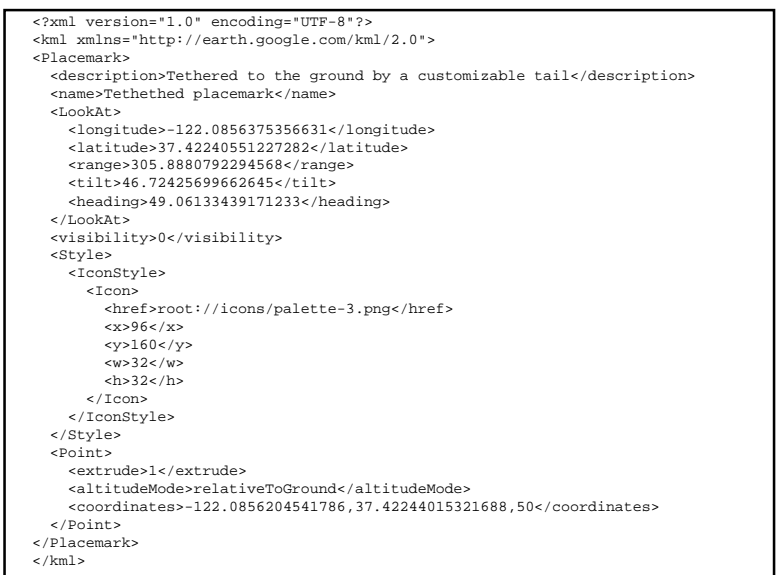

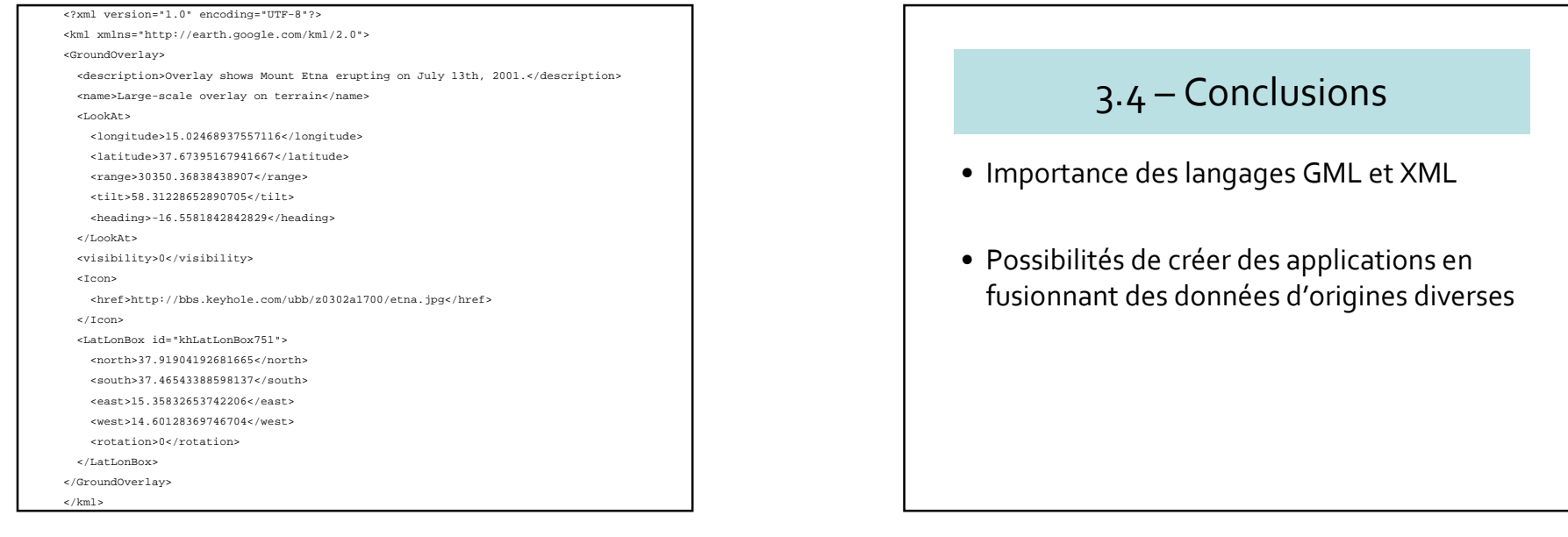